## Package 'DQAstats'

June 5, 2024

Title Core Functions for Data Quality Assessment

Version 0.3.5

Date 2024-06-05

Description Perform data quality assessment ('DQA') of electronic health records ('EHR'). Publication: Kapsner et al. (2021) [<doi:10.1055/s-0041-1733847>](https://doi.org/10.1055/s-0041-1733847).

License GPL-3

URL <https://github.com/miracum/dqa-dqastats>

BugReports <https://github.com/miracum/dqa-dqastats/issues>

**Imports** data.table, DIZtools  $(>= 0.0.8)$ , DIZutils  $(>= 0.1.2)$ , future, future.apply, jsonlite, kableExtra, knitr, magrittr, parsedate, quarto  $(>= 1.4)$ , stats, tinytex, utils

Suggests DT, lintr, remotes, testthat

VignetteBuilder quarto

Config/testthat/edition 3

Config/testthat/parallel false

Encoding UTF-8

SystemRequirements Quarto command line tools (https://github.com/quarto-dev/quarto-cli).

RoxygenNote 7.3.1

NeedsCompilation no

Author Lorenz A. Kapsner [cre, aut] (<<https://orcid.org/0000-0003-1866-860X>>), Jonathan M. Mang [aut] (<<https://orcid.org/0000-0003-0518-4710>>), Helene Köster [ctb], MIRACUM - Medical Informatics in Research and Care in University Medicine [fnd]. Universitätsklinikum Erlangen [cph]

Maintainer Lorenz A. Kapsner <lorenz.kapsner@gmail.com>

Repository CRAN

Date/Publication 2024-06-05 17:10:02 UTC

## <span id="page-1-0"></span>**Contents**

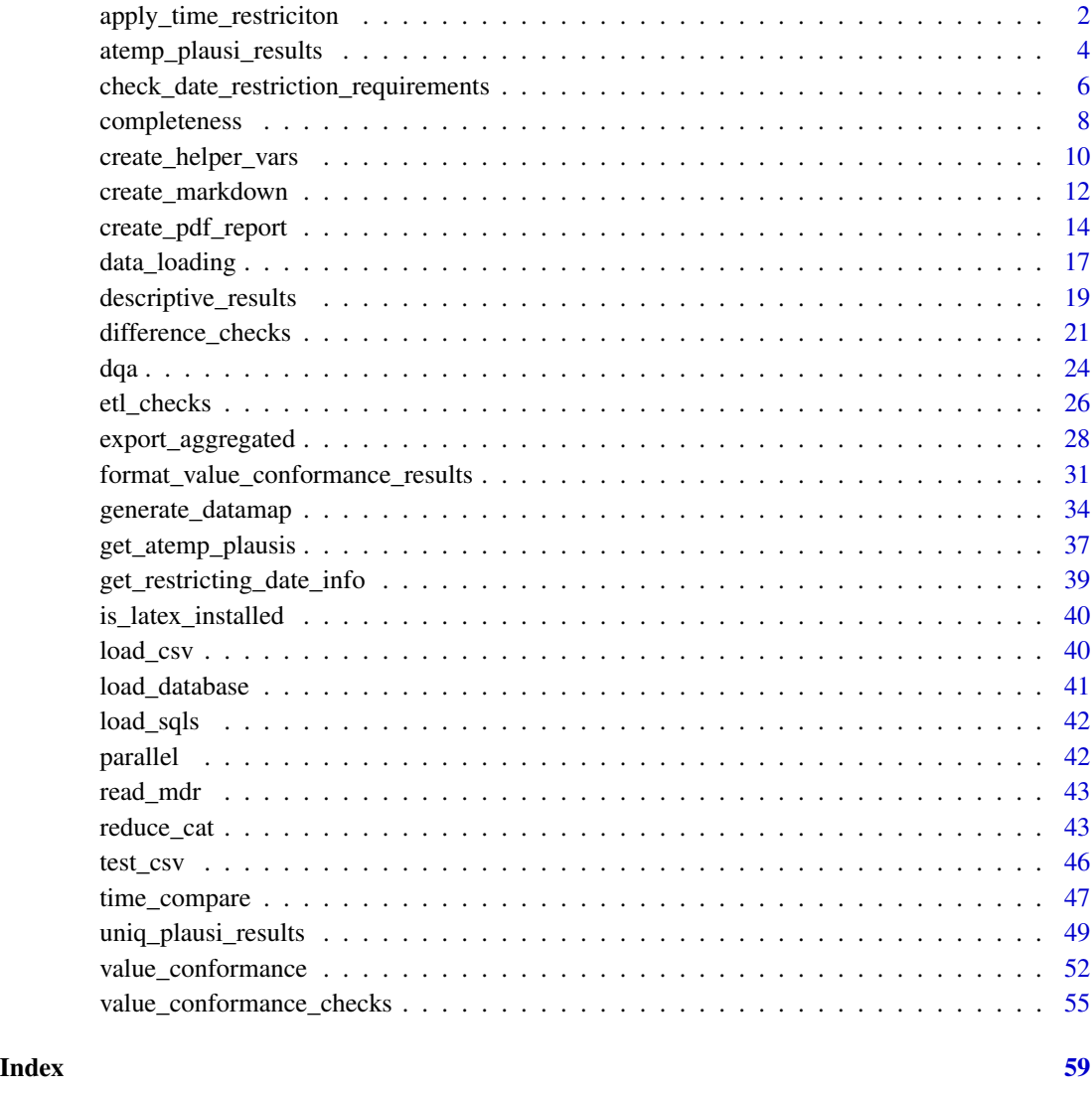

apply\_time\_restriciton

*Time filtering of data.table or sql-strings.*

## Description

Internal function to filter the input data (or SQL) depending on provided time information. Sensitive to SQL dialects.

apply\_time\_restriciton 3

## Usage

```
apply_time_restriciton(
  data,
  key,
  lower_limit,
  upper_limit,
  system_name = NULL,
  system_type,
  mdr,
  logfile_dir = NULL,
  db_con = NULL,
  sql_create_view_all = list(),
  verify_on_db = TRUE
\mathcal{L}
```
## Arguments

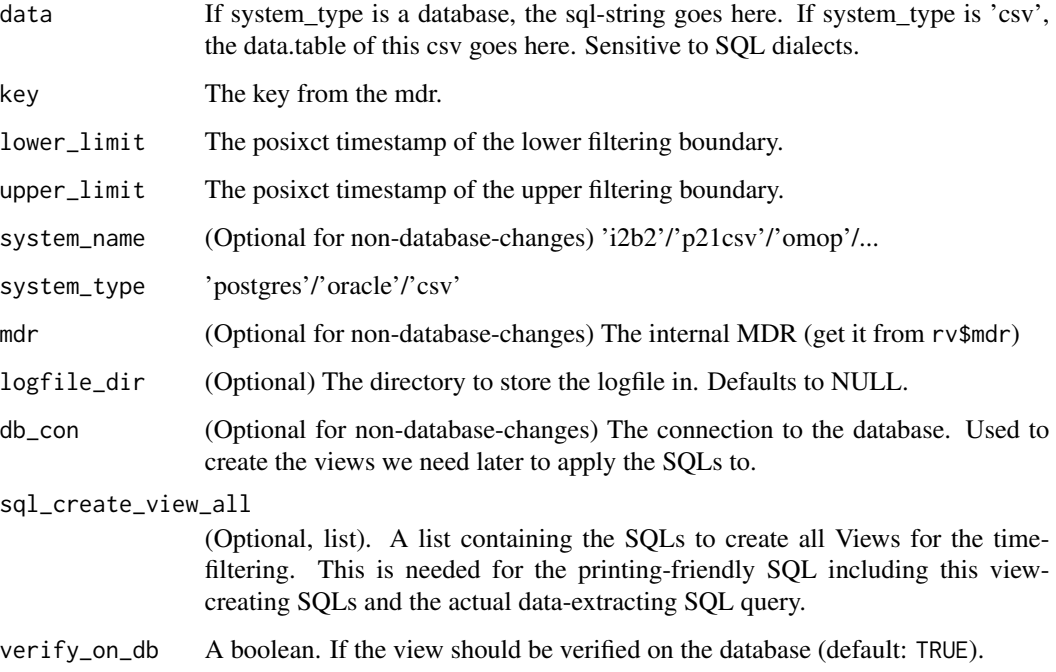

#### Value

If system\_type is a database, a list with the new sql-string containing the temporal filtering will be returned under \$sql ('order by' parts will be removed) and a printable sql containing the commands to create the view needed to run the sql under \$sql\_extended. If system\_type is 'csv', the filtered data.table will be returned.

<span id="page-3-0"></span>atemp\_plausi\_results *atemp\_plausi\_results helper function*

#### Description

Internal function to generate the results of the 'Atemporal Plausibility' checks.

#### Usage

```
atemp_plausi_results(rv, atemp_vars, mdr, headless = FALSE)
```
## Arguments

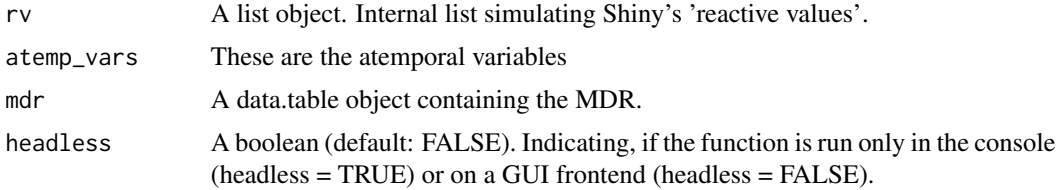

## Value

A list with one entry for each atemporal plausibility check containing the results. Each entry contains the following (nested) list items:

- description A nested list with the description of the plausibility check for the source data system and the target data system.
- counts A nested list with the frequency count results for the source data system and the target data system.
- statistics A nested list with the plausibility check results for the source data system and the target data system.

```
# runtime ~ 5 sec.
utils_path <- system.file(
  "demo_data/utilities/",
  package = "DQAstats"
\mathcal{L}mdr_filename <- "mdr_example_data.csv"
rv \leftarrow list()rv$mdr <- read_mdr(
  utils_path = utils_path,
  mdr_filename <- mdr_filename
)
source_system_name <- "exampleCSV_source"
target_system_name <- "exampleCSV_target"
```

```
rv <- c(rv, create_helper_vars(
 mdr = rv$mdr,
  source_db = source_system_name,
  target_db = target_system_name
))
# save source/target vars
rv$source$system_name <- source_system_name
rv$target$system_name <- target_system_name
rv$source$system_type <- "csv"
rv$target$system_type <- "csv"
rv$log$logfile_dir <- tempdir()
# set headless (without GUI, progressbars, etc.)
rv$headless <- TRUE
# set configs
demo_files <- system.file("demo_data", package = "DQAstats")
Sys.setenv("EXAMPLECSV_SOURCE_PATH" = demo_files)
Sys.setenv("EXAMPLECSV_TARGET_PATH" = demo_files)
# get configs
rv$source$settings <- DIZutils::get_config_env(
  system_name = rv$source$system_name,
  logfile_dir = rv$log$logfile_dir,
  headless = rv$headless
)
rv$target$settings <- DIZutils::get_config_env(
  system_name = tolower(rv$target$system_name),
  logfile_dir = rv$log$logfile_dir,
  headless = rv$headless
\lambda# set start_time (e.g. when clicking the 'Load Data'-button in shiny
rv$start_time <- format(Sys.time(), usetz = TRUE, tz = "CET")
# define restricting date
rv$restricting_date$use_it <- FALSE
# load source data
tempdat <- data_loading(
  rv = rv,
  system = rv$source,
  keys_to_test = rv$keys_source
\lambdarv$data_source <- tempdat$outdata
# load target data
tempdat <- data_loading(
  rv = rv,system = rv$target,
  keys_to_test = rv$keys_target
```

```
)
rv$data_target <- tempdat$outdata
rv$data_plausibility$atemporal <- get_atemp_plausis(
 rv = rv,atemp_vars = rv$pl$atemp_vars,
 mdr = rv$mdr,
 headless = rv$headless
\mathcal{L}# add the plausibility raw data to data_target and data_source
for (i in names(rv$data_plausibility$atemporal)) {
 for (k in c("source_data", "target_data")) {
   w <- gsub("_data", "", k)
   raw_data <- paste0("data_", w)
   rv[[raw_data]][[i]] <-
      rv$data_plausibility$atemporal[[i]][[k]][[raw_data]]
   rv$data_plausibility$atemporal[[i]][[k]][[raw_data]] <- NULL
 }
 gc()
}
# calculate descriptive results
rv$results_descriptive <- descriptive_results(
 rv = rv,headless = rv$headless
)
# calculate atemporal plausibilites
atemp_plausi_results(
 rv = rv,atemp_vars = rv$data_plausibility$atemporal,
 mdr = rv$mdr,headless = rv$headless
\mathcal{L}
```
check\_date\_restriction\_requirements *Checking the mdr integrity for time restrictions*

## Description

Internal function to check if for every input table there is one single (or empty) column where to apply the time restriction to. If the input is valid, it will just print a success-message, if the data is invalid, the function will call stop().

<span id="page-5-0"></span>

check\_date\_restriction\_requirements 7

## Usage

```
check_date_restriction_requirements(
  mdr,
  system_names,
  logfile_dir,
  headless = TRUE,
  enable_stop = TRUE
)
```
#### Arguments

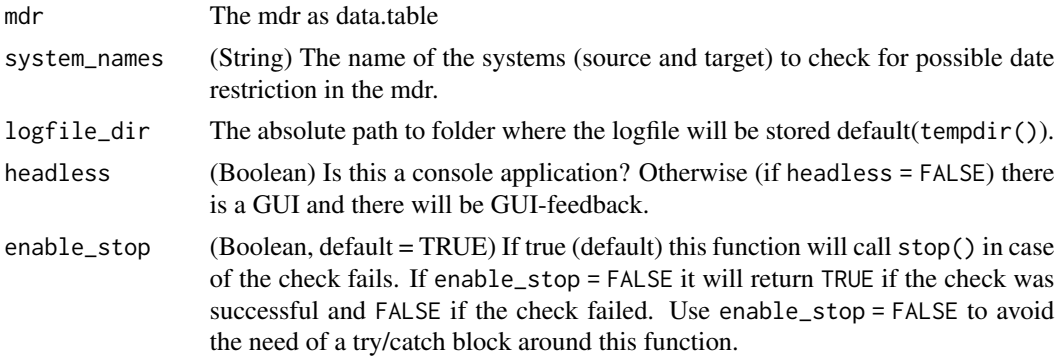

## Value

TRUE/FALSE: TRUE if the check was successful and the given systems can be time filtered, FALSE if something went wrong and no time filtering is possible.

A boolean to indicate if the date restriction requirements are met (TRUE) or not (FALSE).

```
utils_path <- system.file(
  "demo_data/utilities/",
  package = "DQAstats"
)
mdr_filename <- "mdr_example_data.csv"
mdr <- read_mdr(
  utils_path = utils_path,
  mdr_filename = mdr_filename
\lambdasource_system_name <- "exampleCSV_source"
target_system_name <- "exampleCSV_target"
DIZtools::cleanup_old_logfile(logfile_dir = tempdir())
check_date_restriction_requirements(
  mdr = mdr,
  system_names = c(source_system_name, target_system_name),
  logfile_dir = tempdir(),
```

```
headless = TRUE,
 enable_stop = TRUE
)
```
completeness *completeness helper function*

## Description

Internal function to perform missing analysis.

#### Usage

```
completeness(results, headless = FALSE, logfile_dir)
```
## Arguments

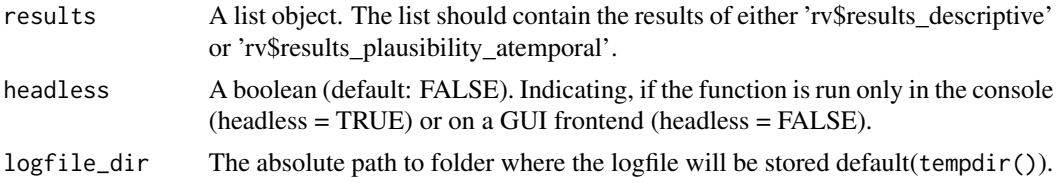

#### Value

A data.table with the absolute and relative counts of missing values (results of the completeness checks) for each dataelement for the source data system and the target data system.

```
# runtime ~ 5 sec.
utils_path <- system.file(
  "demo_data/utilities/",
  package = "DQAstats"
)
mdr_filename <- "mdr_example_data.csv"
rv \leftarrow list()rv$mdr <- read_mdr(
  utils_path = utils_path,
  mdr_filename <- mdr_filename
\lambdasource_system_name <- "exampleCSV_source"
target_system_name <- "exampleCSV_target"
rv <- c(rv, create_helper_vars(
 mdr = rv$mdr,
  source_db = source_system_name,
```
<span id="page-7-0"></span>

```
target_db = target_system_name
))
# save source/target vars
rv$source$system_name <- source_system_name
rv$target$system_name <- target_system_name
rv$source$system_type <- "csv"
rv$target$system_type <- "csv"
rv$log$logfile_dir <- tempdir()
# set headless (without GUI, progressbars, etc.)
rv$headless <- TRUE
# set configs
demo_files <- system.file("demo_data", package = "DQAstats")
Sys.setenv("EXAMPLECSV_SOURCE_PATH" = demo_files)
Sys.setenv("EXAMPLECSV_TARGET_PATH" = demo_files)
# get configs
rv$source$settings <- DIZutils::get_config_env(
  system_name = rv$source$system_name,
  logfile_dir = rv$log$logfile_dir,
  headless = rv$headless
\mathcal{L}rv$target$settings <- DIZutils::get_config_env(
  system_name = tolower(rv$target$system_name),
  logfile_dir = rv$log$logfile_dir,
  headless = rv$headless
)
# set start_time (e.g. when clicking the 'Load Data'-button in shiny
rv$start_time <- format(Sys.time(), usetz = TRUE, tz = "CET")
# define restricting date
rv$restricting_date$use_it <- FALSE
# load source data
tempdat <- data_loading(
  rv = rv,system = rv$source,
  keys_to_test = rv$keys_source
)
rv$data_source <- tempdat$outdata
# load target data
tempdat <- data_loading(
  rv = rv,system = rv$target,
  keys_to_test = rv$keys_target
\lambdarv$data_target <- tempdat$outdata
rv$data_plausibility$atemporal <- get_atemp_plausis(
```

```
rv = rv,atemp_vars = rv$pl$atemp_vars,
  mdr = rv$mdr,
  headless = rv$headless
)
# add the plausibility raw data to data_target and data_source
for (i in names(rv$data_plausibility$atemporal)) {
  for (k in c("source_data", "target_data")) {
   w <- gsub("_data", "", k)
   raw_data <- paste0("data_", w)
   rv[[raw_data]][[i]] <-
      rv$data_plausibility$atemporal[[i]][[k]][[raw_data]]
    rv$data_plausibility$atemporal[[i]][[k]][[raw_data]] <- NULL
  }
 gc()
}
# calculate descriptive results
rv$results_descriptive <- descriptive_results(
  rv = rv,headless = rv$headless
\lambdacompleteness(
  results = rv$results_descriptive,
  headless = rv$headless,
  logfile_dir = rv$log$logfile_dir
\mathcal{L}
```
create\_helper\_vars *create\_helper\_vars helper function*

## Description

Internal function to create necessary variables from the meta data repository (MDR).

#### Usage

```
create_helper_vars(mdr, source_db, target_db)
```
#### Arguments

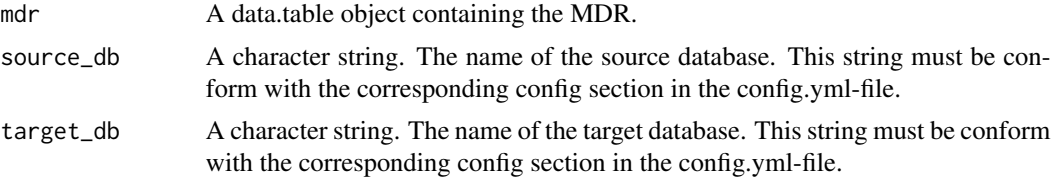

<span id="page-9-0"></span>

#### Value

A list with results from the analysis of the metadata repository (MDR) with the following items:

- keys\_source A character vector with the different values of the 'key' field from the MDR for the source data system.
- keys\_target A character vector with the different values of the 'key' field from the MDR for the target data system.
- dqa\_assessment A data.table with a subset of the MDR for the dataelement entries with the field 'dqa assessment'  $= 1$ .
- variable\_list A mapping list from MDR variable names (MDR field 'designation') to DQA tool internal variable names (MDR field 'variable\_name').
- pl A nested list with items regarding the plausibility checks
	- atemp\_vars A data.table with a subset of the MDR with dataelements that are associated with atemporal plausibility checks.
	- uniq vars A data.table with a subset of the MDR with dataelements that are associated with uniqueness plausibility checks.
	- atemp helper vars A character vector with further dataelements that are required to perform the atemporal plausibility checks.
	- atemp\_possible A boolean to indicate if all dataelements required to perform the atemporal plausibility checks are available in the dataset.
	- uniq\_helper\_vars A character vector with further dataelements that are required to perform the uniqueness plausibility checks.
	- uniq\_possible A boolean to indicate if all dataelements required to perform the uniqueness plausibility checks are available in the dataset.

```
utils_path <- system.file(
  "demo_data/utilities/",
  package = "DQAstats"
)
mdr_filename <- "mdr_example_data.csv"
mdr <- read_mdr(
  utils_path = utils_path,
  mdr_filename = mdr_filename
)
source_system_name <- "exampleCSV_source"
target_system_name <- "exampleCSV_target"
create_helper_vars(
  mdr = mdr,
  source_db = source_system_name,
  target_db = target_system_name
)
```
<span id="page-11-0"></span>

## Description

Internal function to generate the final PDF report.

#### Usage

```
create_matrixdown(rv = rv, utilise\_path, outdir = tempdir(), heads = FALSE)
```
## Arguments

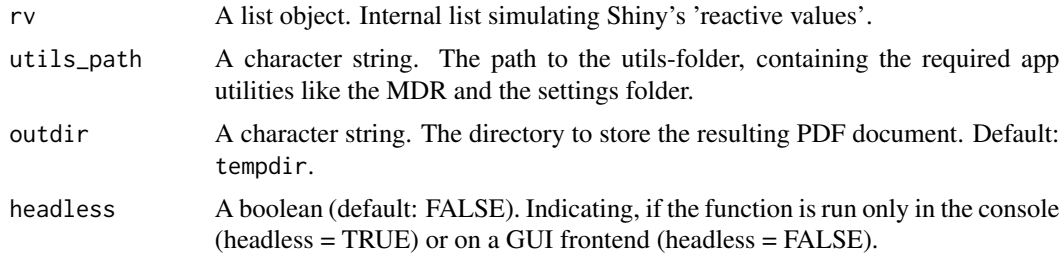

#### Value

No return value. This function renders the PDF markdown report with the data quality assessment results and saves it to outdir.

```
# runtime > 5 sec.
utils_path <- system.file(
  "demo_data/utilities/",
  package = "DQAstats"
)
mdr_filename <- "mdr_example_data.csv"
rv \leftarrow list()rv$mdr <- read_mdr(
  utils_path = utils_path,
  mdr_filename <- mdr_filename
\mathcal{L}source_system_name <- "exampleCSV_source"
target_system_name <- "exampleCSV_target"
rv <- c(rv, create_helper_vars(
 mdr = rv$mdr,
  source_db = source_system_name,
  target_db = target_system_name
))
```
## create\_markdown 13

```
# save source/target vars
rv$source$system_name <- source_system_name
rv$target$system_name <- target_system_name
rv$source$system_type <- "csv"
rv$target$system_type <- "csv"
rv$log$logfile_dir <- tempdir()
# set headless (without GUI, progressbars, etc.)
rv$headless <- TRUE
# set configs
demo_files <- system.file("demo_data", package = "DQAstats")
Sys.setenv("EXAMPLECSV_SOURCE_PATH" = demo_files)
Sys.setenv("EXAMPLECSV_TARGET_PATH" = demo_files)
# get configs
rv$source$settings <- DIZutils::get_config_env(
  system_name = rv$source$system_name,
  logfile_dir = rv$log$logfile_dir,
  headless = rv$headless
\lambdarv$target$settings <- DIZutils::get_config_env(
  system_name = tolower(rv$target$system_name),
  logfile_dir = rv$log$logfile_dir,
  headless = rv$headless
)
# set start_time (e.g. when clicking the 'Load Data'-button in shiny
rv$start_time <- format(Sys.time(), usetz = TRUE, tz = "CET")
# define restricting date
rv$restricting_date$use_it <- FALSE
# load source data
tempdat <- data_loading(
  rv = rv,
  system = rv$source,
  keys_to_test = rv$keys_source
)
rv$data_source <- tempdat$outdata
# load target data
tempdat <- data_loading(
  rv = rv,system = rv$target,
  keys_to_test = rv$keys_target
\lambdarv$data_target <- tempdat$outdata
rv$data_plausibility$atemporal <- get_atemp_plausis(
  rv = rv,atemp_vars = rv$pl$atemp_vars,
```

```
mdr = rv$mdr,
  headless = rv$headless
)
# add the plausibility raw data to data_target and data_source
for (i in names(rv$data_plausibility$atemporal)) {
  for (k in c("source_data", "target_data")) {
   w <- gsub("_data", "", k)
   raw_data <- paste0("data_", w)
   rv[[raw_data]][[i]] <-
      rv$data_plausibility$atemporal[[i]][[k]][[raw_data]]
    rv$data_plausibility$atemporal[[i]][[k]][[raw_data]] <- NULL
  }
 gc()
}
# calculate descriptive results
rv$results_descriptive <- descriptive_results(
  rv = rv,headless = rv$headless
\lambda# calculate unique plausibilites
rv$results_plausibility_unique <- uniq_plausi_results(
  rv = rv,uniq_vars = rv$pl$uniq_vars,
  mdr = rv$mdr,
  headless = rv$headless
)
create_markdown(
 rv = rv,utils_path = rv$utilspath,
  outdir = output_dir,
  headless = rv$headless
\mathcal{L}
```
create\_pdf\_report *create\_pdf\_report helper function*

#### Description

Internal function to generate the final PDF report.

### Usage

```
create_pdf_report(rv = rv, utils_path, outdir = tempdir(), headless = FALSE)
```
## Arguments

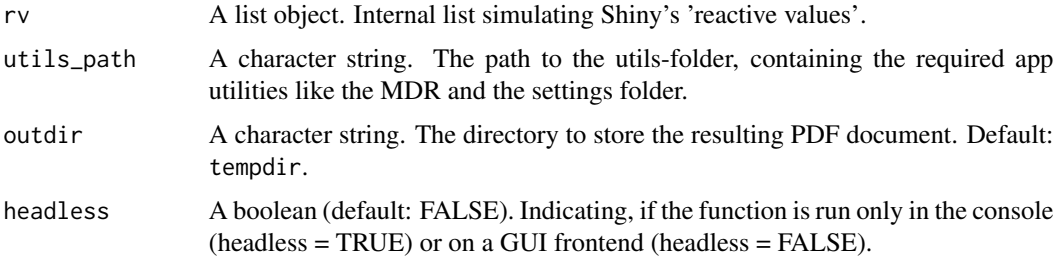

## Value

No return value. This function renders the PDF markdown report with the data quality assessment results and saves it to outdir.

```
# runtime > 5 sec.
utils_path <- system.file(
  "demo_data/utilities/",
 package = "DQAstats"
\lambdamdr_filename <- "mdr_example_data.csv"
rv \leftarrow list()rv$mdr <- read_mdr(
 utils_path = utils_path,
 mdr_filename <- mdr_filename
\lambdasource_system_name <- "exampleCSV_source"
target_system_name <- "exampleCSV_target"
rv <- c(rv, create_helper_vars(
 mdr = rv$mdr,
  source_db = source_system_name,
  target_db = target_system_name
))
# save source/target vars
rv$source$system_name <- source_system_name
rv$target$system_name <- target_system_name
rv$source$system_type <- "csv"
rv$target$system_type <- "csv"
rv$log$logfile_dir <- tempdir()
# set headless (without GUI, progressbars, etc.)
rv$headless <- TRUE
# set configs
demo_files <- system.file("demo_data", package = "DQAstats")
Sys.setenv("EXAMPLECSV_SOURCE_PATH" = demo_files)
```

```
Sys.setenv("EXAMPLECSV_TARGET_PATH" = demo_files)
# get configs
rv$source$settings <- DIZutils::get_config_env(
  system_name = rv$source$system_name,
  logfile_dir = rv$log$logfile_dir,
  headless = rv$headless
)
rv$target$settings <- DIZutils::get_config_env(
  system_name = tolower(rv$target$system_name),
  logfile_dir = rv$log$logfile_dir,
  headless = rv$headless
)
# set start_time (e.g. when clicking the 'Load Data'-button in shiny
rv$start_time <- format(Sys.time(), usetz = TRUE, tz = "CET")
# define restricting date
rv$restricting_date$use_it <- FALSE
# load source data
tempdat <- data_loading(
  rv = rv,system = rv$source,
  keys_to_test = rv$keys_source
)
rv$data_source <- tempdat$outdata
# load target data
tempdat <- data_loading(
 rv = rv,system = rv$target,
  keys_to_test = rv$keys_target
\mathcal{L}rv$data_target <- tempdat$outdata
rv$data_plausibility$atemporal <- get_atemp_plausis(
  rv = rv,atemp_vars = rv$pl$atemp_vars,
  mdr = rv$mdr,
  headless = rv$headless
)
# add the plausibility raw data to data_target and data_source
for (i in names(rv$data_plausibility$atemporal)) {
  for (k in c("source_data", "target_data")) {
   w <- gsub("_data", "", k)
   raw_data <- paste0("data_", w)
   rv[[raw_data]][[i]] <-
      rv$data_plausibility$atemporal[[i]][[k]][[raw_data]]
   rv$data_plausibility$atemporal[[i]][[k]][[raw_data]] <- NULL
  }
  gc()
```

```
}
# calculate descriptive results
rv$results_descriptive <- descriptive_results(
  rv = rv,headless = rv$headless
)
# calculate unique plausibilites
rv$results_plausibility_unique <- uniq_plausi_results(
  rv = rv,uniq_vars = rv$pl$uniq_vars,
  mdr = rv$mdr,headless = rv$headless
\mathcal{L}create_pdf_report(
  rv = rv,utils_path = rv$utilspath,
 outdir = output_dir,
 headless = rv$headless
)
```
## data\_loading *data\_loading helper function*

## Description

Internal function to load the source and target data

## Usage

```
data_loading(rv, system, keys_to_test)
```
#### Arguments

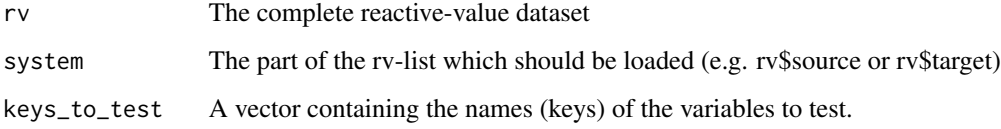

#### Value

A list with the fields '\$outdata' and if testing an SQL-based database also '\$sql\_statements'.

```
utils_path <- system.file(
  "demo_data/utilities/",
  package = "DQAstats"
\lambdamdr_filename <- "mdr_example_data.csv"
rv \leftarrow list()rv$mdr <- read_mdr(
  utils_path = utils_path,
 mdr_filename = mdr_filename
)
source_system_name <- "exampleCSV_source"
target_system_name <- "exampleCSV_target"
rv <- c(rv, create_helper_vars(
  mdr = rv$mdr,source_db = source_system_name,
  target_db = target_system_name
))
# save source/target vars
rv$source$system_name <- source_system_name
rv$target$system_name <- target_system_name
rv$source$system_type <- "csv"
rv$target$system_type <- "csv"
rv$log$logfile_dir <- tempdir()
# set headless (without GUI, progressbars, etc.)
rv$headless <- TRUE
# set configs
demo_files <- system.file("demo_data", package = "DQAstats")
Sys.setenv("EXAMPLECSV_SOURCE_PATH" = demo_files)
Sys.setenv("EXAMPLECSV_TARGET_PATH" = demo_files)
# get configs
rv$source$settings <- DIZutils::get_config_env(
  system_name = rv$source$system_name,
  logfile_dir = rv$log$logfile_dir,
  headless = rv$headless
\lambdarv$target$settings <- DIZutils::get_config_env(
  system_name = tolower(rv$target$system_name),
  logfile_dir = rv$log$logfile_dir,
  headless = rv$headless
)
# set start_time (e.g. when clicking the 'Load Data'-button in shiny
rv$start_time <- format(Sys.time(), usetz = TRUE, tz = "CET")
# define restricting date
```
## <span id="page-18-0"></span>descriptive\_results 19

```
rv$restricting_date$use_it <- FALSE
data_loading(
 rv = rv,system = rv$source,
  keys_to_test = rv$keys_source
)
```
descriptive\_results *descriptive\_results helper function*

#### Description

Internal function to generate the descriptive results.

#### Usage

```
descriptive_results(rv, headless = FALSE)
```
#### Arguments

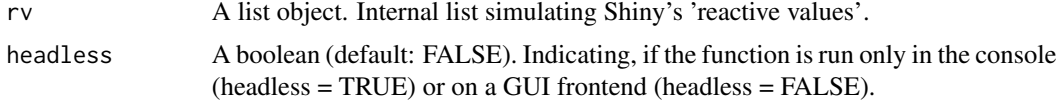

#### Value

A list with one entry for each dataelement containing the results of the descriptive results. Each entry contains the following (nested) list items:

- description A nested list with the description of the dataelement for the source data system and the target data system.
- counts A nested list with the frequency count results for the source data system and the target data system.
- statistics A nested list with the descriptive results for the source data system and the target data system stored as data.table objects.

```
# runtime ~ 5 sec.
utils_path <- system.file(
  "demo_data/utilities/",
  package = "DQAstats"
\lambdamdr_filename <- "mdr_example_data.csv"
rv \leftarrow list()rv$mdr <- read_mdr(
```

```
utils_path = utils_path,
 mdr_filename <- mdr_filename
)
source_system_name <- "exampleCSV_source"
target_system_name <- "exampleCSV_target"
rv <- c(rv, create_helper_vars(
 mdr = rv$mdr,
 source_db = source_system_name,
 target_db = target_system_name
))
# save source/target vars
rv$source$system_name <- source_system_name
rv$target$system_name <- target_system_name
rv$source$system_type <- "csv"
rv$target$system_type <- "csv"
rv$log$logfile_dir <- tempdir()
# set headless (without GUI, progressbars, etc.)
rv$headless <- TRUE
# set configs
demo_files <- system.file("demo_data", package = "DQAstats")
Sys.setenv("EXAMPLECSV_SOURCE_PATH" = demo_files)
Sys.setenv("EXAMPLECSV_TARGET_PATH" = demo_files)
# get configs
rv$source$settings <- DIZutils::get_config_env(
 system_name = rv$source$system_name,
 logfile_dir = rv$log$logfile_dir,
 headless = rv$headless
)
rv$target$settings <- DIZutils::get_config_env(
 system_name = tolower(rv$target$system_name),
 logfile_dir = rv$log$logfile_dir,
 headless = rv$headless
)
# set start_time (e.g. when clicking the 'Load Data'-button in shiny
rv$start_time <- format(Sys.time(), usetz = TRUE, tz = "CET")
# define restricting date
rv$restricting_date$use_it <- FALSE
# load source data
tempdat <- data_loading(
 rv = rv,system = rv$source,
 keys_to_test = rv$keys_source
)
rv$data_source <- tempdat$outdata
```

```
# load target data
tempdat <- data_loading(
  rv = rv,system = rv$target,
  keys_to_test = rv$keys_target
\mathcal{L}rv$data_target <- tempdat$outdata
rv$data_plausibility$atemporal <- get_atemp_plausis(
  rv = rv,atemp_vars = rv$pl$atemp_vars,
  mdr = rv$mdr,
  headless = rv$headless
\mathcal{L}# add the plausibility raw data to data_target and data_source
for (i in names(rv$data_plausibility$atemporal)) {
  for (k in c("source_data", "target_data")) {
    w <- gsub("_data", "", k)
    raw_data <- paste0("data_", w)
    rv[[raw_data]][[i]] <-
      rv$data_plausibility$atemporal[[i]][[k]][[raw_data]]
    rv$data_plausibility$atemporal[[i]][[k]][[raw_data]] <- NULL
  }
  gc()
}
# calculate descriptive results
descriptive_results(
  rv = rv,headless = rv$headless
\lambda
```
difference\_checks *difference\_checks helper function*

#### Description

Internal function to calculate differences

#### Usage

```
difference_checks(results)
```
## Arguments

results A list object. The list should contain the results 'rv\$results\_descriptive'.

## Value

A list with two data.tables with the differences in total, distinct, valid and missing values of source and target database. In table one, called text, the results are represented as a string containing the absolute difference as well as the percentage. Table two, called percent, contains the percentage as a numeric value.

```
# runtime ~ 5 sec.
utils_path <- system.file(
  "demo_data/utilities/",
  package = "DQAstats"
)
mdr_filename <- "mdr_example_data.csv"
rv \leftarrow list()rv$mdr <- read_mdr(
  utils_path = utils_path,
  mdr_filename <- mdr_filename
)
source_system_name <- "exampleCSV_source"
target_system_name <- "exampleCSV_target"
rv <- c(rv, create_helper_vars(
 mdr = rv$mdr,source_db = source_system_name,
  target_db = target_system_name
))
# save source/target vars
rv$source$system_name <- source_system_name
rv$target$system_name <- target_system_name
rv$source$system_type <- "csv"
rv$target$system_type <- "csv"
rv$log$logfile_dir <- tempdir()
# set headless (without GUI, progressbars, etc.)
rv$headless <- TRUE
# set configs
demo_files <- system.file("demo_data", package = "DQAstats")
Sys.setenv("EXAMPLECSV_SOURCE_PATH" = demo_files)
Sys.setenv("EXAMPLECSV_TARGET_PATH" = demo_files)
# get configs
rv$source$settings <- DIZutils::get_config_env(
  system_name = rv$source$system_name,
  logfile_dir = rv$log$logfile_dir,
  headless = rv$headless
)
rv$target$settings <- DIZutils::get_config_env(
  system_name = tolower(rv$target$system_name),
```

```
logfile_dir = rv$log$logfile_dir,
  headless = rv$headless
)
# set start_time (e.g. when clicking the 'Load Data'-button in shiny
rv$start_time <- format(Sys.time(), usetz = TRUE, tz = "CET")
# define restricting date
rv$restricting_date$use_it <- FALSE
# load source data
tempdat <- data_loading(
  rv = rv,system = rv$source,
  keys_to_test = rv$keys_source
)
rv$data_source <- tempdat$outdata
# load target data
tempdat <- data_loading(
 rv = rv,system = rv$target,
  keys_to_test = rv$keys_target
\mathcal{L}rv$data_target <- tempdat$outdata
rv$data_plausibility$atemporal <- get_atemp_plausis(
 rv = rv,
  atemp_vars = rv$pl$atemp_vars,
 mdr = rv$mdr,
  headless = rv$headless
\lambda# add the plausibility raw data to data_target and data_source
for (i in names(rv$data_plausibility$atemporal)) {
  for (k in c("source_data", "target_data")) {
   w <- gsub("_data", "", k)
   raw_data <- paste0("data_", w)
   rv[[raw_data]][[i]] <-
      rv$data_plausibility$atemporal[[i]][[k]][[raw_data]]
   rv$data_plausibility$atemporal[[i]][[k]][[raw_data]] <- NULL
  }
 gc()
}
# calculate descriptive results
rv$results_descriptive <- descriptive_results(
  rv = rv,headless = rv$headless
\lambdadifference_checks(results = rv$results_descriptive)
```
dqa *Perform Data Quality Assessment of Electronic Health Records.*

## Description

This function performs a data quality assessment (DQA) of electronic health records (EHR).#'

## Usage

```
dqa(
  source_system_name,
  target_system_name,
 utils_path,
 mdr_filename = "mdr.csv",
 output_dir = paste0(tempdir(), "/output/"),
  logfile_dir = tempdir(),
 parallel = FALSE,
 ncores = 2,
  restricting_date_start = NULL,
  restricting_date_end = NULL,
  restricting_date_format = NULL
)
```
## Arguments

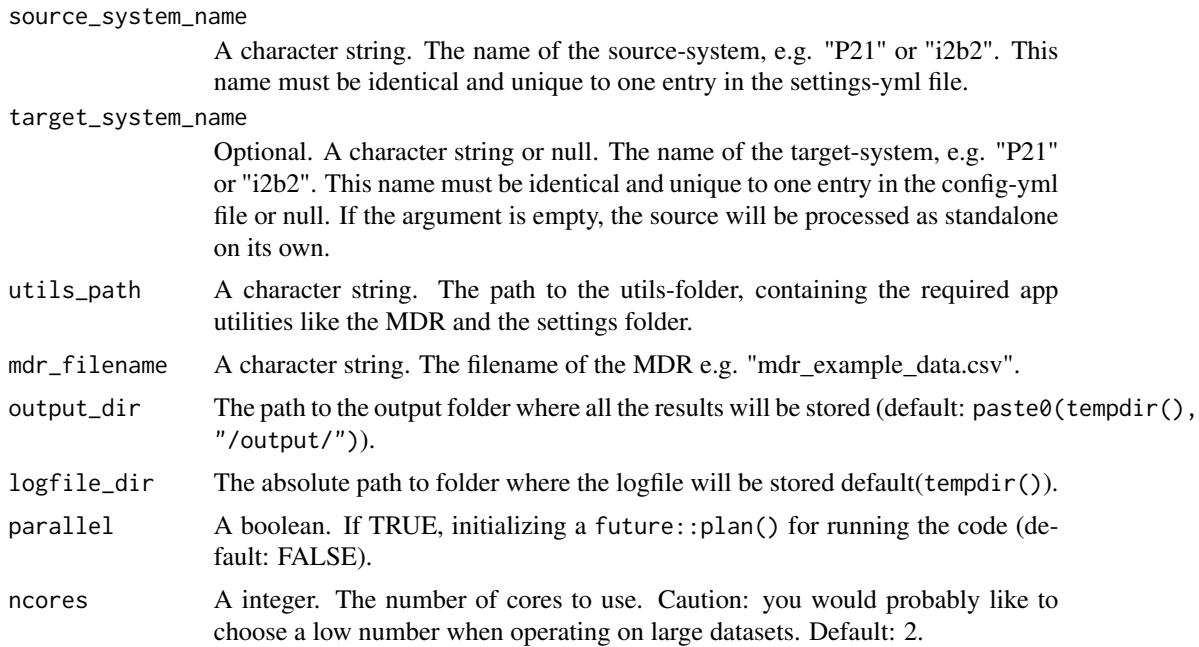

<span id="page-23-0"></span>

#### restricting\_date\_start

The date as the lower limit against which the data to be analyzed will be filtered. Your input must be able to be recognized as a date by parsedate::parse\_date("2021-02-25"). Keep in mind: If you supply a date without a time here, the time will automatically be set to 00:00.

#### restricting\_date\_end

The date as the lower limit against which the data to be analyzed will be filtered. Your input must be able to be recognized as a date by parsedate::parse\_date("2021-02-25") Keep in mind: If you supply a date without a time here, the time will automatically be set to 00:00. This means, the end DAY you provide here won't be included: '2021-12-31' will become '2021-12-31 00:00:00'. If you want to include this day, you need to supply also a time '2021-12-31 23:59:59' or just use the next day without a time: '2022-01-01'.

## restricting\_date\_format

The format in which the input data is stored. See ?strptime for possible parameters. Currently not implemented! So there is no effect if you pass a format here.

#### Value

This function is a wrapper around all helper functions in DQAstats to perform the data quality assessment. The results are summarized in a PDF report which is saved to outdir. The return value of this function is a nested list that contains all results as R objects.

```
# runtime > 5 sec.
Sys.setenv("EXAMPLECSV_SOURCE_PATH" = system.file(
  "demo_data",
  package = "DQAstats")
)
Sys.setenv("EXAMPLECSV_TARGET_PATH" = system.file(
  "demo_data",
  package = "DQAstats")
\lambda# Set path to utilities folder where to find the mdr and template files:
utils_path <- system.file(
  "demo_data/utilities",
  package = "DQAstats"
)
# Execute the DQA and generate a PDF report:
results <- DQAstats::dqa(
  source_system_name = "exampleCSV_source",
  target_system_name = "exampleCSV_target",
  utils_path = utils_path,
  mdr_filename = "mdr_example_data.csv",
  output_dir = paste0(tempdir(), "/output/"),
  parallel = FALSE
)
```
<span id="page-25-0"></span>

#### Description

Internal function to perform etl conformance checks.

#### Usage

```
etl_checks(results)
```
#### Arguments

results A list object. The list should contain the results 'rv\$results\_descriptive'.

## Value

A data.table with the automated comparison of the counts of valid, missing, and distinct values between the source data system and the target data system.

```
# runtime ~ 5 sec.
utils_path <- system.file(
  "demo_data/utilities/",
  package = "DQAstats"
\mathcal{L}mdr_filename <- "mdr_example_data.csv"
rv \leftarrow list()rv$mdr <- read_mdr(
  utils_path = utils_path,
  mdr_filename <- mdr_filename
)
source_system_name <- "exampleCSV_source"
target_system_name <- "exampleCSV_target"
rv <- c(rv, create_helper_vars(
  mdr = rv$mdr,
  source_db = source_system_name,
  target_db = target_system_name
))
# save source/target vars
rv$source$system_name <- source_system_name
rv$target$system_name <- target_system_name
rv$source$system_type <- "csv"
rv$target$system_type <- "csv"
```
#### etl\_checks 27

```
rv$log$logfile_dir <- tempdir()
# set headless (without GUI, progressbars, etc.)
rv$headless <- TRUE
# set configs
demo_files <- system.file("demo_data", package = "DQAstats")
Sys.setenv("EXAMPLECSV_SOURCE_PATH" = demo_files)
Sys.setenv("EXAMPLECSV_TARGET_PATH" = demo_files)
# get configs
rv$source$settings <- DIZutils::get_config_env(
  system_name = rv$source$system_name,
  logfile_dir = rv$log$logfile_dir,
 headless = rv$headless
)
rv$target$settings <- DIZutils::get_config_env(
  system_name = tolower(rv$target$system_name),
  logfile_dir = rv$log$logfile_dir,
  headless = rv$headless
)
# set start_time (e.g. when clicking the 'Load Data'-button in shiny
rv$start_time <- format(Sys.time(), usetz = TRUE, tz = "CET")
# define restricting date
rv$restricting_date$use_it <- FALSE
# load source data
tempdat <- data_loading(
 rv = rv,system = rv$source,
  keys_to_test = rv$keys_source
\mathcal{L}rv$data_source <- tempdat$outdata
# load target data
tempdat <- data_loading(
  rv = rv,system = rv$target,
  keys_to_test = rv$keys_target
)
rv$data_target <- tempdat$outdata
rv$data_plausibility$atemporal <- get_atemp_plausis(
  rv = rv,atemp_vars = rv$pl$atemp_vars,
 mdr = rv$mdr,
  headless = rv$headless
\lambda# add the plausibility raw data to data_target and data_source
```

```
for (k in c("source_data", "target_data")) {
   w <- gsub("_data", "", k)
   raw_data <- paste0("data_", w)
   rv[[raw_data]][[i]] <-
      rv$data_plausibility$atemporal[[i]][[k]][[raw_data]]
   rv$data_plausibility$atemporal[[i]][[k]][[raw_data]] <- NULL
 }
 gc()
}
# calculate descriptive results
rv$results_descriptive <- descriptive_results(
 rv = rv,headless = rv$headless
\mathcal{L}etl_checks(results = rv$results_descriptive)
```
export\_aggregated *Export results to csv/zip file.*

#### Description

This function exports aggregated results in csv files that are added to a zip archive.

#### Usage

```
export_aggregated(output_dir, rv)
```
## Arguments

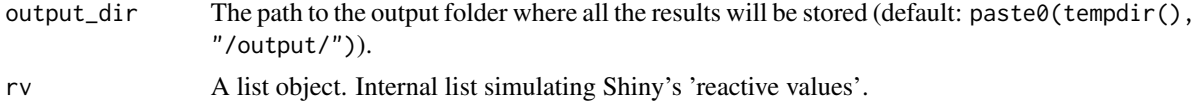

#### Value

No return value. This function writes the aggregated results, namely the conformace results overview table, the plausibility check results overview, the completeness results overview and a combined version (named 'all\_results.csv') to csv files. These files are saved in {output\_dir}/export.

```
# runtime > 5 sec.
utils_path <- system.file(
  "demo_data/utilities/",
  package = "DQAstats"
```
<span id="page-27-0"></span>

```
export_aggregated 29
```

```
)
mdr_filename <- "mdr_example_data.csv"
rv \leftarrow list()rv$mdr <- read_mdr(
 utils_path = utils_path,
 mdr_filename <- mdr_filename
)
source_system_name <- "exampleCSV_source"
target_system_name <- "exampleCSV_target"
rv <- c(rv, create_helper_vars(
  mdr = rv$mdr,source_db = source_system_name,
  target_db = target_system_name
))
# save source/target vars
rv$source$system_name <- source_system_name
rv$target$system_name <- target_system_name
rv$source$system_type <- "csv"
rv$target$system_type <- "csv"
rv$log$logfile_dir <- tempdir()
# set headless (without GUI, progressbars, etc.)
rv$headless <- TRUE
# set configs
demo_files <- system.file("demo_data", package = "DQAstats")
Sys.setenv("EXAMPLECSV_SOURCE_PATH" = demo_files)
Sys.setenv("EXAMPLECSV_TARGET_PATH" = demo_files)
# get configs
rv$source$settings <- DIZutils::get_config_env(
  system_name = rv$source$system_name,
  logfile_dir = rv$log$logfile_dir,
  headless = rv$headless
\lambdarv$target$settings <- DIZutils::get_config_env(
  system_name = tolower(rv$target$system_name),
  logfile_dir = rv$log$logfile_dir,
 headless = rv$headless
)
# set start_time (e.g. when clicking the 'Load Data'-button in shiny
rv$start_time <- format(Sys.time(), usetz = TRUE, tz = "CET")
# define restricting date
rv$restricting_date$use_it <- FALSE
# load source data
tempdat <- data_loading(
  rv = rv,
```

```
system = rv$source,
  keys_to_test = rv$keys_source
)
rv$data_source <- tempdat$outdata
# load target data
tempdat <- data_loading(
 rv = rv,system = rv$target,
  keys_to_test = rv$keys_target
\mathcal{L}rv$data_target <- tempdat$outdata
rv$data_plausibility$atemporal <- get_atemp_plausis(
  rv = rv,atemp_vars = rv$pl$atemp_vars,
 mdr = rv$mdr,
  headless = rv$headless
)
# add the plausibility raw data to data_target and data_source
for (i in names(rv$data_plausibility$atemporal)) {
  for (k in c("source_data", "target_data")) {
   w <- gsub("_data", "", k)
   raw_data <- paste0("data_", w)
   rv[[raw_data]][[i]] <-
      rv$data_plausibility$atemporal[[i]][[k]][[raw_data]]
   rv$data_plausibility$atemporal[[i]][[k]][[raw_data]] <- NULL
  }
  gc()
}
# calculate descriptive results
rv$results_descriptive <- descriptive_results(
  rv = rv,headless = rv$headless
\lambda# completeness
rv$completeness <- completeness(results = rv$results_descriptive,
                                headless = rv$headless,
                                logfile_dir = rv$log$logfile_dir)
rv$datamap <- generate_datamap(
  results = rv$results_descriptive,
  db = rv$target$system_name,
 mdr = rv$mdr,
  rv = rv,headless = rv$headless
\lambda# checks$value_conformance
rv$checks$value_conformance <-
```
<span id="page-30-0"></span>value\_conformance\_checks(results = rv\$conformance\$value\_conformance)

```
# checks$etl
rv$checks$etl <- etl_checks(results = rv$results_descriptive)
output_dir <- tempdir()
export_aggregated(
 output_dir = output_dir,
  rv = rv
\mathcal{L}
```
format\_value\_conformance\_results *format\_value\_conformance\_results helper function*

## Description

Internal function to format the value conformance results

#### Usage

format\_value\_conformance\_results(results, desc\_out, source)

#### Arguments

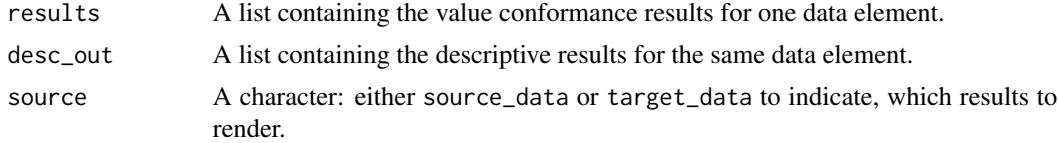

## Value

The function returns a list with the formatted value conformance results for one data element.

```
# runtime ~ 5 sec.
utils_path <- system.file(
  "demo_data/utilities/",
  package = "DQAstats"
\mathcal{L}mdr_filename <- "mdr_example_data.csv"
rv \leftarrow list()rv$mdr <- read_mdr(
  utils_path = utils_path,
  mdr_filename <- mdr_filename
)
```

```
source_system_name <- "exampleCSV_source"
target_system_name <- "exampleCSV_target"
rv <- c(rv, create_helper_vars(
 mdr = rv$mdr,source_db = source_system_name,
  target_db = target_system_name
))
# save source/target vars
rv$source$system_name <- source_system_name
rv$target$system_name <- target_system_name
rv$source$system_type <- "csv"
rv$target$system_type <- "csv"
rv$log$logfile_dir <- tempdir()
# set headless (without GUI, progressbars, etc.)
rv$headless <- TRUE
# set configs
demo_files <- system.file("demo_data", package = "DQAstats")
Sys.setenv("EXAMPLECSV_SOURCE_PATH" = demo_files)
Sys.setenv("EXAMPLECSV_TARGET_PATH" = demo_files)
# get configs
rv$source$settings <- DIZutils::get_config_env(
  system_name = rv$source$system_name,
  logfile_dir = rv$log$logfile_dir,
  headless = rv$headless
)
rv$target$settings <- DIZutils::get_config_env(
  system_name = tolower(rv$target$system_name),
  logfile_dir = rv$log$logfile_dir,
  headless = rv$headless
\mathcal{L}# set start_time (e.g. when clicking the 'Load Data'-button in shiny
rv$start_time <- format(Sys.time(), usetz = TRUE, tz = "CET")
# define restricting date
rv$restricting_date$use_it <- FALSE
# load source data
tempdat <- data_loading(
  rv = rv,system = rv$source,
  keys_to_test = rv$keys_source
\mathcal{L}rv$data_source <- tempdat$outdata
# load target data
tempdat <- data_loading(
  rv = rv,
```

```
system = rv$target,
  keys_to_test = rv$keys_target
)
rv$data_target <- tempdat$outdata
rv$data_plausibility$atemporal <- get_atemp_plausis(
 rv = rv,atemp_vars = rv$pl$atemp_vars,
 mdr = rv$mdr,
  headless = rv$headless
)
# add the plausibility raw data to data_target and data_source
for (i in names(rv$data_plausibility$atemporal)) {
  for (k in c("source_data", "target_data")) {
   w <- gsub("_data", "", k)
   raw_data <- paste0("data_", w)
   rv[[raw_data]][[i]] <-
      rv$data_plausibility$atemporal[[i]][[k]][[raw_data]]
   rv$data_plausibility$atemporal[[i]][[k]][[raw_data]] <- NULL
  }
 gc()
}
# calculate descriptive results
rv$results_descriptive <- descriptive_results(
  rv = rv,headless = rv$headless
\mathcal{L}# calculate atemporal plausibilites
rv$results_plausibility_atemporal <- atemp_plausi_results(
  rv = rv,atemp_vars = rv$data_plausibility$atemporal,
  mdr = rv$mdr,headless = rv$headless
\lambda# calculate unique plausibilites
rv$results_plausibility_unique <- uniq_plausi_results(
  rv = rv,uniq_vars = rv$pl$uniq_vars,
 mdr = rv$mdr,
  headless = rv$headless
\lambdarv$conformance$value_conformance <- value_conformance(
  rv = rv,scope = "descriptive",
  results = rv$results_descriptive,
  headless = rv$headless,
  logfile_dir = rv$log$logfile_dir
)
```

```
# format the results (wrap functioncall into `sapply` to get results for all
# available data elements):
value_conformance_formatted <- sapply(
 X = names(rv$results_descriptive),
  FUN = function(i) {
   desc_out <- rv$results_descriptive[[i]]$description
    if (!is.null(rv$conformance$value_conformance[[i]])) {
      format_value_conformance_results(
        results = rv$conformance$value_conformance[[i]],
        desc_out = desc_out,
        source = "source_data"
      )
   }
 }
\mathcal{L}
```
generate\_datamap *generate\_datamap helper function*

## Description

Internal function to generate the dashboard data maps

## Usage

```
generate_datamap(results, mdr, db, rv, headless = FALSE)
```
## Arguments

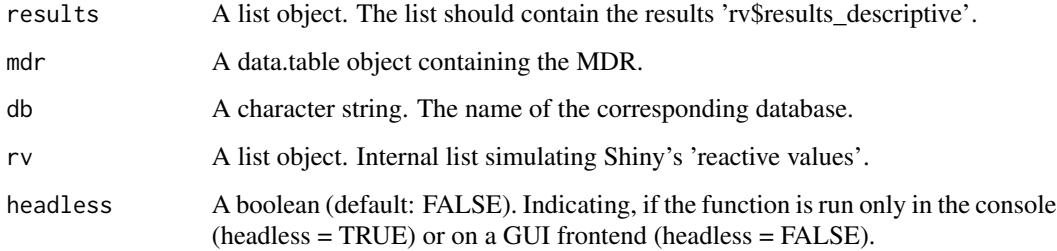

#### Value

A data.table with the results of the datamap.

## generate\_datamap 35

```
# runtime > 5 sec.
utils_path <- system.file(
  "demo_data/utilities/",
  package = "DQAstats"
\lambdamdr_filename <- "mdr_example_data.csv"
rv \leftarrow list()rv$mdr <- read_mdr(
 utils_path = utils_path,
 mdr_filename <- mdr_filename
)
source_system_name <- "exampleCSV_source"
target_system_name <- "exampleCSV_target"
rv <- c(rv, create_helper_vars(
 mdr = rv$mdr,
  source_db = source_system_name,
  target_db = target_system_name
))
# save source/target vars
rv$source$system_name <- source_system_name
rv$target$system_name <- target_system_name
rv$source$system_type <- "csv"
rv$target$system_type <- "csv"
rv$log$logfile_dir <- tempdir()
# set headless (without GUI, progressbars, etc.)
rv$headless <- TRUE
# set configs
demo_files <- system.file("demo_data", package = "DQAstats")
Sys.setenv("EXAMPLECSV_SOURCE_PATH" = demo_files)
Sys.setenv("EXAMPLECSV_TARGET_PATH" = demo_files)
# get configs
rv$source$settings <- DIZutils::get_config_env(
  system_name = rv$source$system_name,
  logfile_dir = rv$log$logfile_dir,
  headless = rv$headless
\mathcal{L}rv$target$settings <- DIZutils::get_config_env(
  system_name = tolower(rv$target$system_name),
  logfile_dir = rv$log$logfile_dir,
  headless = rv$headless
)
# set start_time (e.g. when clicking the 'Load Data'-button in shiny
rv$start_time <- format(Sys.time(), usetz = TRUE, tz = "CET")
```

```
# define restricting date
rv$restricting_date$use_it <- FALSE
# load source data
tempdat <- data_loading(
 rv = rv,system = rv$source,
 keys_to_test = rv$keys_source
\lambdarv$data_source <- tempdat$outdata
# load target data
tempdat <- data_loading(
  rv = rv,system = rv$target,
 keys_to_test = rv$keys_target
)
rv$data_target <- tempdat$outdata
rv$data_plausibility$atemporal <- get_atemp_plausis(
  rv = rv,atemp_vars = rv$pl$atemp_vars,
 mdr = rv$mdr,
  headless = rv$headless
\lambda# add the plausibility raw data to data_target and data_source
for (i in names(rv$data_plausibility$atemporal)) {
  for (k in c("source_data", "target_data")) {
   w <- gsub("_data", "", k)
   raw_data <- paste0("data_", w)
   rv[[raw_data]][[i]] <-
      rv$data_plausibility$atemporal[[i]][[k]][[raw_data]]
   rv$data_plausibility$atemporal[[i]][[k]][[raw_data]] <- NULL
  }
 gc()
}
# calculate descriptive results
rv$results_descriptive <- descriptive_results(
  rv = rv,headless = rv$headless
\lambdagenerate_datamap(
 results = rv$results_descriptive,
 db = rv$target$system_name,
 mdr = rv$mdr,
 rv = rv,headless = rv$headless
\mathcal{L}
```
#### <span id="page-36-0"></span>Description

Internal function to generate raw data for the 'Atemporal Plausibility' checks.

### Usage

```
get_atemp_plausis(rv, atemp_vars, mdr, headless = FALSE)
```
## Arguments

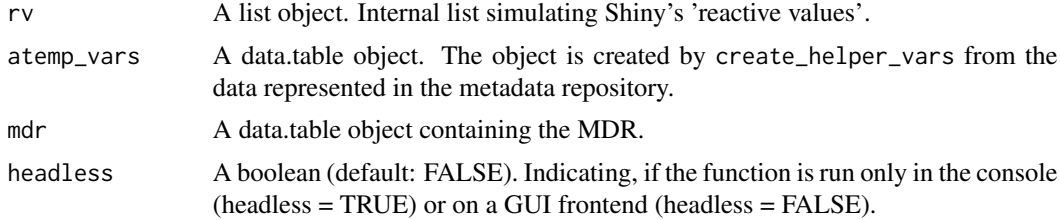

#### Value

A list with one entry for each atemporal plausibility check containing the raw results. Each entry contains the following (nested) list items:

source\_data A nested list with the raw plausibility check results for the source data system.

target\_data A nested list with the raw plausibility check results for the target data system.

```
utils_path <- system.file(
  "demo_data/utilities/",
  package = "DQAstats"
)
mdr_filename <- "mdr_example_data.csv"
rv \leftarrow list()rv$mdr <- read_mdr(
  utils_path = utils_path,
  mdr_filename = mdr_filename
\mathcal{L}source_system_name <- "exampleCSV_source"
target_system_name <- "exampleCSV_target"
rv <- c(rv, create_helper_vars(
  mdr = rv$mdr,
  source_db = source_system_name,
  target_db = target_system_name
```

```
))
# save source/target vars
rv$source$system_name <- source_system_name
rv$target$system_name <- target_system_name
rv$source$system_type <- "csv"
rv$target$system_type <- "csv"
rv$log$logfile_dir <- tempdir()
# set headless (without GUI, progressbars, etc.)
rv$headless <- TRUE
# set configs
demo_files <- system.file("demo_data", package = "DQAstats")
Sys.setenv("EXAMPLECSV_SOURCE_PATH" = demo_files)
Sys.setenv("EXAMPLECSV_TARGET_PATH" = demo_files)
# get configs
rv$source$settings <- DIZutils::get_config_env(
  system_name = rv$source$system_name,
  logfile_dir = rv$log$logfile_dir,
  headless = rv$headless
\lambdarv$target$settings <- DIZutils::get_config_env(
  system_name = tolower(rv$target$system_name),
  logfile_dir = rv$log$logfile_dir,
  headless = rv$headless
)
# set start_time (e.g. when clicking the 'Load Data'-button in shiny
rv$start_time <- format(Sys.time(), usetz = TRUE, tz = "CET")
# define restricting date
rv$restricting_date$use_it <- FALSE
# load source data
tempdat <- data_loading(
  rv = rv,system = rv$source,
  keys_to_test = rv$keys_source
)
rv$data_source <- tempdat$outdata
# load target data
tempdat <- data_loading(
  rv = rv,system = rv$target,
  keys_to_test = rv$keys_target
\lambdarv$data_target <- tempdat$outdata
get_atemp_plausis(
  rv = rv,
```

```
atemp_vars = rv$pl$atemp_vars,
  mdr = rv$mdr,
  headless = rv$headless
\overline{\phantom{a}}
```
get\_restricting\_date\_info

*Get a formatted string containing start and end time of the date restriction applied to the data.*

## Description

See title.

## Usage

```
get_restricting_date_info(
 restricting_date,
 lang = "en",date = TRUE,time = TRUE
)
```
## Arguments

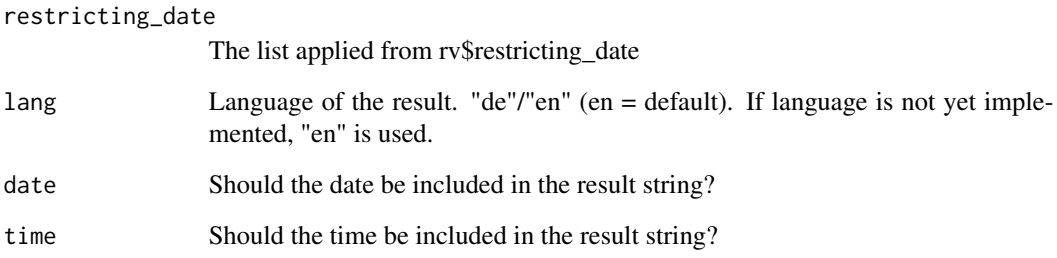

## Value

String containing start and end date obtained from the list of restricting\_date.

<span id="page-39-0"></span>is\_latex\_installed *Checks if there is a LaTeX installation available*

## Description

Internal function to determine if a LaTeX installation is available. Used before creating/knitr-ing the PDF report.

## Usage

```
is_latex_installed(logfile_dir = NULL, headless = TRUE)
```
## Arguments

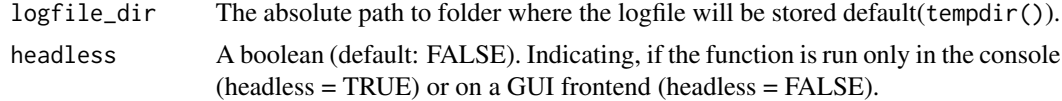

## Value

TRUE if there is a LaTeX installation, FALSE if not.

## Examples

is\_latex\_installed()

load\_csv *load\_csv helper function*

## Description

Internal function to load the data from CSV files.

## Usage

```
load_csv(rv, keys_to_test, headless = FALSE, system)
```
## Arguments

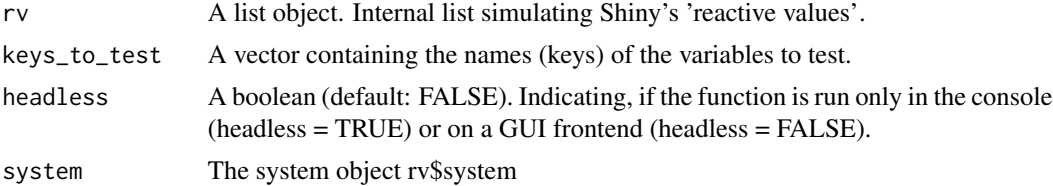

## <span id="page-40-0"></span>load\_database 41

## Value

A list with data.tables for each unique CSV file as defined in the 'source\_system\_table' field of the MDR.

load\_database *load\_database helper function*

## Description

Internal function to load the data from SQL databases.

## Usage

```
load_database(
  rv,
  sql_statements,
  db_con,
 keys_to_test,
 db_name,
 headless = FALSE,
  db_type
)
```
## Arguments

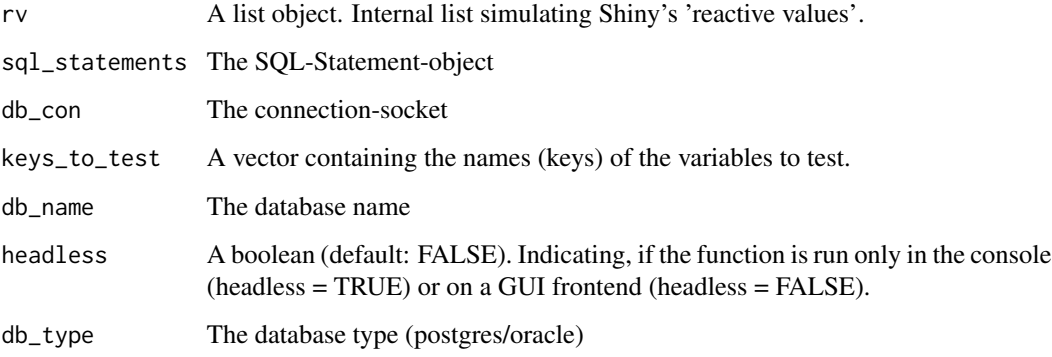

## Value

A list with a data.table for each data element as defined in the in the MDR.

<span id="page-41-0"></span>

## Description

Internal function to load the SQL statements.

## Usage

load\_sqls(utils\_path, db)

## Arguments

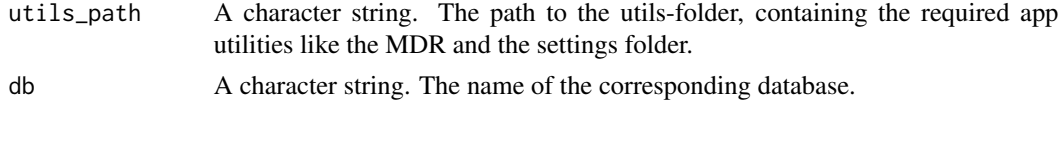

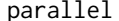

## parallel *parallel helper function*

## Description

Internal function to initialize the parallel backend.

#### Usage

```
parallel(parallel, logfile_dir, ncores)
```
## Arguments

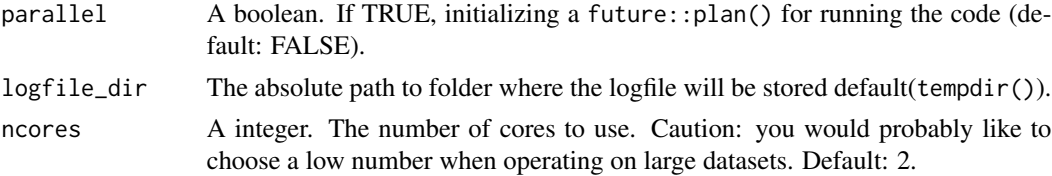

#### Value

No return value. Depending on the specified arguments, this function enables a parallel backend for faster computations.

## Examples

parallel(parallel = FALSE, logfile\_dir = tempdir(), ncores = 1)

<span id="page-42-0"></span>

#### Description

Internal function to read the meta data repository (MDR).

## Usage

```
read_mdr(utils_path = NULL, mdr_filename = "mdr.csv")
```
## Arguments

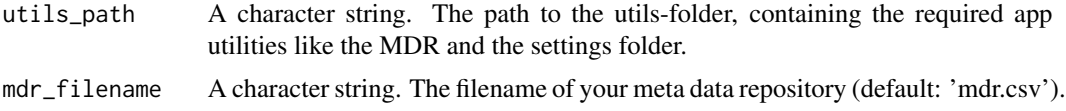

## Value

A data.table containing the metadata repository which is imported from the CSV file provided with {utils\_path}/MDR/{mdr\_filename}.

## Examples

```
utils_path <- system.file(
  "demo_data/utilities/",
  package = "DQAstats"
\lambdamdr_filename <- "mdr_example_data.csv"
mdr <- read_mdr(
  utils_path = utils_path,
  mdr_filename = mdr_filename
\mathcal{L}
```
reduce\_cat *reduce\_cat helper function*

#### Description

Internal function to reduce categorical variables to a maximum of values to be displayed.

## Usage

```
reduce_cat(data, levellimit = 25)
```
#### Arguments

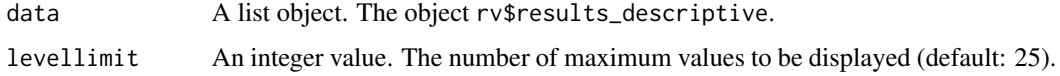

#### Value

A data.table with the data quality assessment results for categorical dataelements that are reduced to the maximum number of levels specified with levellimit.

```
# runtime ~ 5 sec.
utils_path <- system.file(
  "demo_data/utilities/",
  package = "DQAstats"
\lambdamdr_filename <- "mdr_example_data.csv"
rv \leftarrow list()rv$mdr <- read_mdr(
 utils_path = utils_path,
 mdr_filename <- mdr_filename
)
source_system_name <- "exampleCSV_source"
target_system_name <- "exampleCSV_target"
rv <- c(rv, create_helper_vars(
 mdr = rv$mdr.source_db = source_system_name,
  target_db = target_system_name
))
# save source/target vars
rv$source$system_name <- source_system_name
rv$target$system_name <- target_system_name
rv$source$system_type <- "csv"
rv$target$system_type <- "csv"
rv$log$logfile_dir <- tempdir()
# set headless (without GUI, progressbars, etc.)
rv$headless <- TRUE
# set configs
demo_files <- system.file("demo_data", package = "DQAstats")
Sys.setenv("EXAMPLECSV_SOURCE_PATH" = demo_files)
Sys.setenv("EXAMPLECSV_TARGET_PATH" = demo_files)
# get configs
rv$source$settings <- DIZutils::get_config_env(
  system_name = rv$source$system_name,
  logfile_dir = rv$log$logfile_dir,
```

```
headless = rv$headless
\lambdarv$target$settings <- DIZutils::get_config_env(
 system_name = tolower(rv$target$system_name),
  logfile_dir = rv$log$logfile_dir,
  headless = rv$headless
\lambda# set start_time (e.g. when clicking the 'Load Data'-button in shiny
rv$start_time <- format(Sys.time(), usetz = TRUE, tz = "CET")
# define restricting date
rv$restricting_date$use_it <- FALSE
# load source data
tempdat <- data_loading(
 rv = rv,system = rv$source,
  keys_to_test = rv$keys_source
)
rv$data_source <- tempdat$outdata
# load target data
tempdat <- data_loading(
  rv = rv,system = rv$target,
  keys_to_test = rv$keys_target
)
rv$data_target <- tempdat$outdata
rv$data_plausibility$atemporal <- get_atemp_plausis(
 rv = rv,atemp_vars = rv$pl$atemp_vars,
  mdr = rv$mdr,
  headless = rv$headless
\lambda# add the plausibility raw data to data_target and data_source
for (i in names(rv$data_plausibility$atemporal)) {
  for (k in c("source_data", "target_data")) {
   w <- gsub("_data", "", k)
   raw_data <- paste0("data_", w)
   rv[[raw_data]][[i]] <-
      rv$data_plausibility$atemporal[[i]][[k]][[raw_data]]
   rv$data_plausibility$atemporal[[i]][[k]][[raw_data]] <- NULL
  }
 gc()
}
# calculate descriptive results
rv$results_descriptive <- descriptive_results(
  rv = rv,headless = rv$headless
```

```
)
reduce_cat(
  data = rv$results_descriptive,
  levellimit = 25
\mathcal{L}
```
test\_csv *test\_csv helper function*

## Description

Internal function to test and get the database connection of the source database.

## Usage

```
test_csv(settings, source_db, mdr, headless = FALSE, logfile_dir)
```
## Arguments

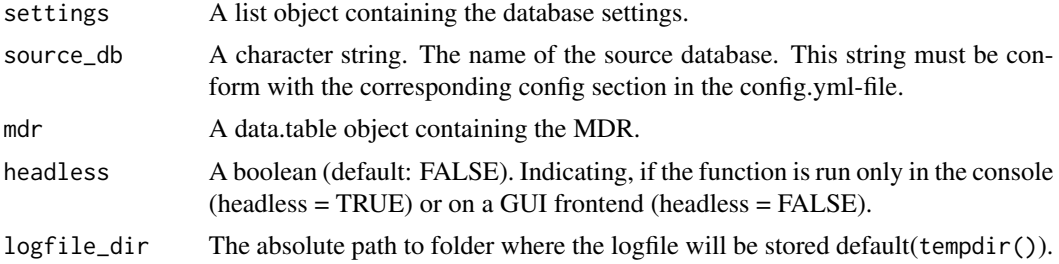

## Value

A boolean indicating if the CSV files specified in the metadata repository are found in the specified locations.

```
utils_path <- system.file(
  "demo_data/utilities/",
  package = "DQAstats"
\mathcal{L}mdr_filename <- "mdr_example_data.csv"
mdr <- read_mdr(
 utils_path = utils_path,
  mdr_filename = mdr_filename
)
source_system_name <- "exampleCSV_source"
```
<span id="page-45-0"></span>

## <span id="page-46-0"></span>time\_compare 47

```
target_system_name <- "exampleCSV_target"
DIZtools::cleanup_old_logfile(logfile_dir = tempdir())
settings <- DIZutils::get_config_env(
 system_name = source_system_name,
 logfile_dir = tempdir(),
 headless = TRUE
\lambdatest_csv(
 settings = settings,
 source_db = source_system_name,
 mdr = mdr,
 headless = TRUE,
 logfile_dir = tempdir()
)
```
## time\_compare *time\_compare helper function*

## Description

Internal function to calculate differences between source and target based on a timestamp comparison. It can help to identify potential missing resources.

## Usage

time\_compare(rv, logfile\_dir, headless = FALSE)

## Arguments

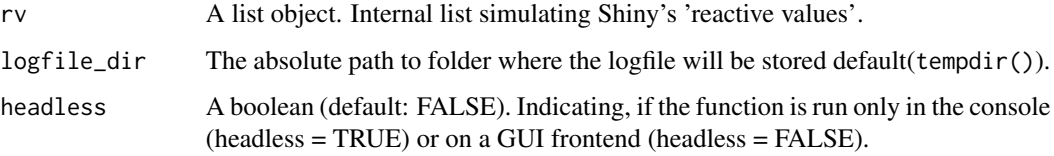

## Value

a list of time-compare results for each analyzed element. For every element, there are three dataframes available. The first dataframe (result\_table), presents an overview table that displays the counts for each timestamp. The other two dataframes (suspect\_data\_source and suspect\_data\_target), contain all the data associated with the identified timestamps found in the source or target data.

```
# runtime ~ 5 sec.
utils_path <- system.file(
  "demo_data/utilities/",
  package = "DQAstats"
\lambdamdr_filename <- "mdr_example_data.csv"
rv \leftarrow list()rv$mdr <- read_mdr(
 utils_path = utils_path,
 mdr_filename <- mdr_filename
)
source_system_name <- "exampleCSV_source"
target_system_name <- "exampleCSV_target"
rv <- c(rv, create_helper_vars(
 mdr = rv$mdr,
  source_db = source_system_name,
  target_db = target_system_name
))
# save source/target vars
rv$source$system_name <- source_system_name
rv$target$system_name <- target_system_name
rv$source$system_type <- "csv"
rv$target$system_type <- "csv"
rv$log$logfile_dir <- tempdir()
# set headless (without GUI, progressbars, etc.)
rv$headless <- TRUE
# set configs
demo_files <- system.file("demo_data", package = "DQAstats")
Sys.setenv("EXAMPLECSV_SOURCE_PATH" = demo_files)
Sys.setenv("EXAMPLECSV_TARGET_PATH" = demo_files)
# get configs
rv$source$settings <- DIZutils::get_config_env(
  system_name = rv$source$system_name,
  logfile_dir = rv$log$logfile_dir,
  headless = rv$headless
\lambdarv$target$settings <- DIZutils::get_config_env(
  system_name = tolower(rv$target$system_name),
  logfile_dir = rv$log$logfile_dir,
  headless = rv$headless
)
# set start_time (e.g. when clicking the 'Load Data'-button in shiny
rv$start_time <- format(Sys.time(), usetz = TRUE, tz = "CET")
```

```
# define restricting date
rv$restricting_date$use_it <- FALSE
# load source data
tempdat <- data_loading(
 rv = rv,system = rv$source,
 keys_to_test = rv$keys_source
\lambdarv$data_source <- tempdat$outdata
# load target data
tempdat <- data_loading(
  rv = rv,system = rv$target,
 keys_to_test = rv$keys_target
\mathcal{L}rv$data_target <- tempdat$outdata
# time_compare
time_compare_results <- time_compare(
  rv = rv,logfile_dir = rv$log$logfile_dir,
  headless = rv$headless
\mathcal{L}
```
uniq\_plausi\_results *uniq\_plausi\_results helper function*

#### Description

Internal function to generate the results of the 'Uniqueness Plausibility' checks.

## Usage

```
uniq_plausi_results(rv, uniq_vars, mdr, headless = FALSE)
```
#### Arguments

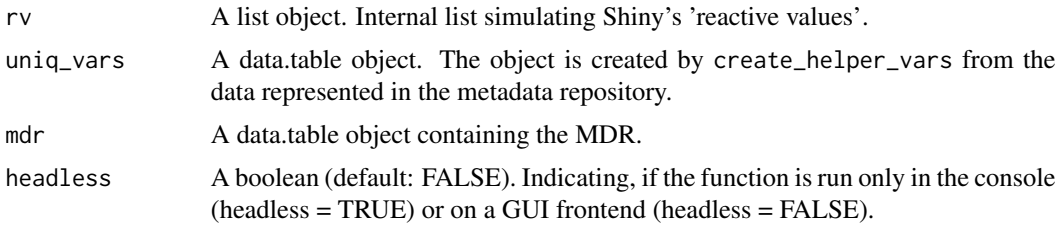

#### Value

A list with one entry for each uniqueness plausibility check containing the results. Each entry contains the following (nested) list items:

- description A character with the description of the plausibility check.
- source\_data A nested list with the uniqueness plausibility check results for the source data system with the values 'message' and 'error'.
- target\_data A nested list with the uniqueness plausibility check results for the target data system with the values 'message' and 'error'.

```
# runtime > 5 sec.
utils_path <- system.file(
  "demo_data/utilities/",
  package = "DQAstats"
\lambdamdr_filename <- "mdr_example_data.csv"
rv \leftarrow list()rv$mdr <- read_mdr(
 utils_path = utils_path,
  mdr_filename <- mdr_filename
\lambdasource_system_name <- "exampleCSV_source"
target_system_name <- "exampleCSV_target"
rv <- c(rv, create_helper_vars(
  mdr = rv$mdr,
  source_db = source_system_name,
  target_db = target_system_name
))
# save source/target vars
rv$source$system_name <- source_system_name
rv$target$system_name <- target_system_name
rv$source$system_type <- "csv"
rv$target$system_type <- "csv"
rv$log$logfile_dir <- tempdir()
# set headless (without GUI, progressbars, etc.)
rv$headless <- TRUE
# set configs
demo_files <- system.file("demo_data", package = "DQAstats")
Sys.setenv("EXAMPLECSV_SOURCE_PATH" = demo_files)
Sys.setenv("EXAMPLECSV_TARGET_PATH" = demo_files)
# get configs
rv$source$settings <- DIZutils::get_config_env(
  system_name = rv$source$system_name,
```

```
logfile_dir = rv$log$logfile_dir,
  headless = rv$headless
)
rv$target$settings <- DIZutils::get_config_env(
  system_name = tolower(rv$target$system_name),
  logfile_dir = rv$log$logfile_dir,
  headless = rv$headless
\mathcal{L}# set start_time (e.g. when clicking the 'Load Data'-button in shiny
rv$start_time <- format(Sys.time(), usetz = TRUE, tz = "CET")
# define restricting date
rv$restricting_date$use_it <- FALSE
# load source data
tempdat <- data_loading(
  rv = rv,system = rv$source,
  keys_to_test = rv$keys_source
\lambdarv$data_source <- tempdat$outdata
# load target data
tempdat <- data_loading(
  rv = rv,system = rv$target,
  keys_to_test = rv$keys_target
)
rv$data_target <- tempdat$outdata
rv$data_plausibility$atemporal <- get_atemp_plausis(
  rv = rv,atemp_vars = rv$pl$atemp_vars,
  mdr = rv$mdr,
  headless = rv$headless
\lambda# add the plausibility raw data to data_target and data_source
for (i in names(rv$data_plausibility$atemporal)) {
  for (k in c("source_data", "target_data")) {
    w <- gsub("_data", "", k)
   raw_data <- paste0("data_", w)
   rv[[raw_data]][[i]] <-
      rv$data_plausibility$atemporal[[i]][[k]][[raw_data]]
   rv$data_plausibility$atemporal[[i]][[k]][[raw_data]] <- NULL
  }
 gc()
}
# calculate descriptive results
rv$results_descriptive <- descriptive_results(
  rv = rv,
```

```
headless = rv$headless
\mathcal{L}# calculate unique plausibilites
uniq_plausi_results(
 rv = rv,uniq_vars = rv$pl$uniq_vars,
 mdr = rv$mdr,
  headless = rv$headless
)
```
value\_conformance *value\_conformance helper function*

## Description

Internal function to perform value conformance checks.

## Usage

```
value_conformance(rv, results, scope, headless = FALSE, logfile_dir)
```
## Arguments

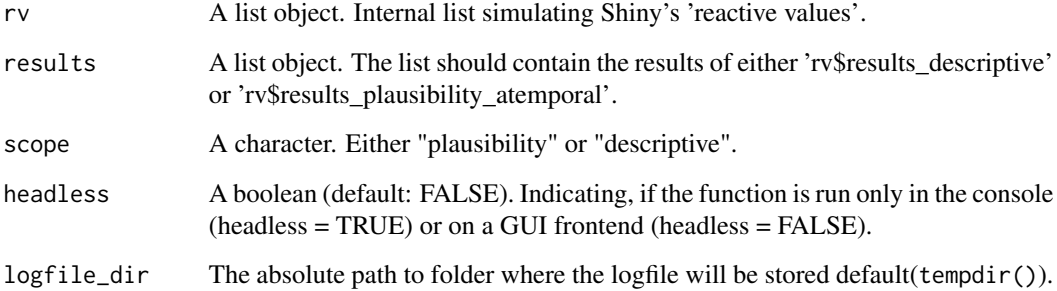

## Value

A list with one entry for each dataelement containing the raw results of the value conformance checks. Each entry contains the following (nested) list items:

source\_data A nested list with the raw value conformance check results for the source data system. target\_data A nested list with the raw value conformance check results for the target data system.

## value\_conformance 53

```
# runtime ~ 5 sec.
utils_path <- system.file(
  "demo_data/utilities/",
  package = "DQAstats"
\lambdamdr_filename <- "mdr_example_data.csv"
rv \leftarrow list()rv$mdr <- read_mdr(
 utils_path = utils_path,
 mdr_filename <- mdr_filename
)
source_system_name <- "exampleCSV_source"
target_system_name <- "exampleCSV_target"
rv <- c(rv, create_helper_vars(
 mdr = rv$mdr,
  source_db = source_system_name,
  target_db = target_system_name
))
# save source/target vars
rv$source$system_name <- source_system_name
rv$target$system_name <- target_system_name
rv$source$system_type <- "csv"
rv$target$system_type <- "csv"
rv$log$logfile_dir <- tempdir()
# set headless (without GUI, progressbars, etc.)
rv$headless <- TRUE
# set configs
demo_files <- system.file("demo_data", package = "DQAstats")
Sys.setenv("EXAMPLECSV_SOURCE_PATH" = demo_files)
Sys.setenv("EXAMPLECSV_TARGET_PATH" = demo_files)
# get configs
rv$source$settings <- DIZutils::get_config_env(
  system_name = rv$source$system_name,
  logfile_dir = rv$log$logfile_dir,
  headless = rv$headless
\mathcal{L}rv$target$settings <- DIZutils::get_config_env(
  system_name = tolower(rv$target$system_name),
  logfile_dir = rv$log$logfile_dir,
  headless = rv$headless
)
# set start_time (e.g. when clicking the 'Load Data'-button in shiny
rv$start_time <- format(Sys.time(), usetz = TRUE, tz = "CET")
```

```
# define restricting date
rv$restricting_date$use_it <- FALSE
# load source data
tempdat <- data_loading(
 rv = rv,system = rv$source,
 keys_to_test = rv$keys_source
\lambdarv$data_source <- tempdat$outdata
# load target data
tempdat <- data_loading(
  rv = rv,system = rv$target,
 keys_to_test = rv$keys_target
)
rv$data_target <- tempdat$outdata
rv$data_plausibility$atemporal <- get_atemp_plausis(
  rv = rv,atemp_vars = rv$pl$atemp_vars,
 mdr = rv$mdr,
  headless = rv$headless
\mathcal{L}# add the plausibility raw data to data_target and data_source
for (i in names(rv$data_plausibility$atemporal)) {
  for (k in c("source_data", "target_data")) {
   w <- gsub("_data", "", k)
   raw_data <- paste0("data_", w)
   rv[[raw_data]][[i]] <-
      rv$data_plausibility$atemporal[[i]][[k]][[raw_data]]
   rv$data_plausibility$atemporal[[i]][[k]][[raw_data]] <- NULL
  }
 gc()
}
# calculate descriptive results
rv$results_descriptive <- descriptive_results(
  rv = rv,headless = rv$headless
\lambda# calculate atemporal plausibilites
rv$results_plausibility_atemporal <- atemp_plausi_results(
  rv = rv,atemp_vars = rv$data_plausibility$atemporal,
 mdr = rv$mdr,
  headless = rv$headless
\mathcal{L}
```
# calculate unique plausibilites

```
rv$results_plausibility_unique <- uniq_plausi_results(
 rv = rv,uniq_vars = rv$pl$uniq_vars,
 mdr = rv$mdr,
 headless = rv$headless
)
value_conformance(
 rv = rv,scope = "descriptive",
 results = rv$results_descriptive,
 headless = rv$headless,
 logfile_dir = rv$log$logfile_dir
\mathcal{L}
```
value\_conformance\_checks

*value\_conformance\_checks helper function*

## Description

Internal function to perform value conformance checks.

#### Usage

value\_conformance\_checks(results)

#### Arguments

results A list object. The list should contain the results of the function value\_conformance.

#### Value

A data.table with the results of the automated comparison of the value conformance check results between the source data system and the target data system.

```
# runtime ~ 5 sec.
utils_path <- system.file(
  "demo_data/utilities/",
  package = "DQAstats"
)
mdr_filename <- "mdr_example_data.csv"
rv \leftarrow list()rv$mdr <- read_mdr(
 utils_path = utils_path,
  mdr_filename <- mdr_filename
```

```
)
source_system_name <- "exampleCSV_source"
target_system_name <- "exampleCSV_target"
rv <- c(rv, create_helper_vars(
 mdr = rv$mdr,
  source_db = source_system_name,
  target_db = target_system_name
))
# save source/target vars
rv$source$system_name <- source_system_name
rv$target$system_name <- target_system_name
rv$source$system_type <- "csv"
rv$target$system_type <- "csv"
rv$log$logfile_dir <- tempdir()
# set headless (without GUI, progressbars, etc.)
rv$headless <- TRUE
# set configs
demo_files <- system.file("demo_data", package = "DQAstats")
Sys.setenv("EXAMPLECSV_SOURCE_PATH" = demo_files)
Sys.setenv("EXAMPLECSV_TARGET_PATH" = demo_files)
# get configs
rv$source$settings <- DIZutils::get_config_env(
  system_name = rv$source$system_name,
  logfile_dir = rv$log$logfile_dir,
  headless = rv$headless
\lambdarv$target$settings <- DIZutils::get_config_env(
  system_name = tolower(rv$target$system_name),
  logfile_dir = rv$log$logfile_dir,
  headless = rv$headless
\lambda# set start_time (e.g. when clicking the 'Load Data'-button in shiny
rv$start_time <- format(Sys.time(), usetz = TRUE, tz = "CET")
# define restricting date
rv$restricting_date$use_it <- FALSE
# load source data
tempdat <- data_loading(
  rv = rv,system = rv$source,
  keys_to_test = rv$keys_source
\lambdarv$data_source <- tempdat$outdata
# load target data
```

```
tempdat <- data_loading(
  rv = rv,system = rv$target,
 keys_to_test = rv$keys_target
\lambdarv$data_target <- tempdat$outdata
rv$data_plausibility$atemporal <- get_atemp_plausis(
  rv = rv,
  atemp_vars = rv$pl$atemp_vars,
  mdr = rv$mdr,
  headless = rv$headless
)
# add the plausibility raw data to data_target and data_source
for (i in names(rv$data_plausibility$atemporal)) {
  for (k in c("source_data", "target_data")) {
   w <- gsub("_data", "", k)
   raw_data <- paste0("data_", w)
   rv[[raw_data]][[i]] <-
      rv$data_plausibility$atemporal[[i]][[k]][[raw_data]]
   rv$data_plausibility$atemporal[[i]][[k]][[raw_data]] <- NULL
  }
  gc()
}
# calculate descriptive results
rv$results_descriptive <- descriptive_results(
  rv = rv,headless = rv$headless
\lambda# calculate atemporal plausibilites
rv$results_plausibility_atemporal <- atemp_plausi_results(
  rv = rv,atemp_vars = rv$data_plausibility$atemporal,
  mdr = rv$mdr,
  headless = rv$headless
)
# calculate unique plausibilites
rv$results_plausibility_unique <- uniq_plausi_results(
  rv = rv,uniq_vars = rv$pl$uniq_vars,
 mdr = rv$mdr,
  headless = rv$headless
)
rv$conformance$value_conformance <- value_conformance(
  rv = rv,
  scope = "descriptive",
  results = rv$results_descriptive,
  headless = rv$headless,
```

```
logfile_dir = rv$log$logfile_dir
\lambda
```
value\_conformance\_checks(results = rv\$conformance\$value\_conformance)

# <span id="page-58-0"></span>Index

```
apply_time_restriciton, 2
atemp_plausi_results, 4
check_date_restriction_requirements, 6
completeness, 8
create_helper_vars, 10
create_markdown, 12
create_pdf_report, 14
data_loading, 17
descriptive_results, 19
difference_checks, 21
dqa, 24
etl_checks, 26
export_aggregated, 28
format_value_conformance_results, 31
generate_datamap, 34
get_atemp_plausis, 37
get_restricting_date_info, 39
is_latex_installed, 40
load_csv, 40
load_database, 41
load_sqls, 42
parallel, 42
read_mdr, 43
reduce_cat, 43
test_csv, 46
time_compare, 47
uniq_plausi_results, 49
```
value\_conformance, [52](#page-51-0) value\_conformance\_checks, [55](#page-54-0)